## **ErrorBar.Value**

## **Description**

Sets or returns the error amount. The meaning of this value is dependent on the value of [ErrorBar.ValueType](https://wiki.softartisans.com/display/EW10/ErrorBar.ValueType).

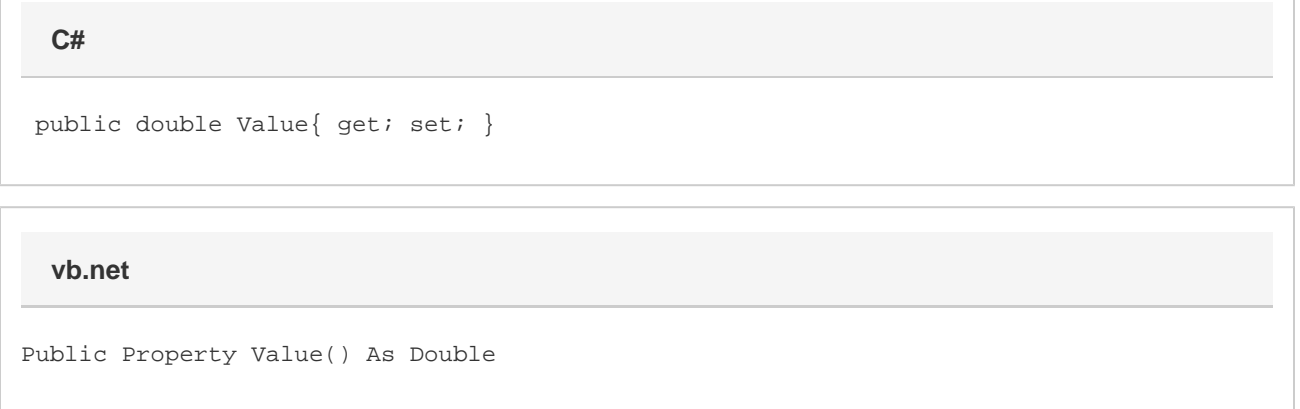

## **Remarks**

If the [ValueType](https://wiki.softartisans.com/display/EW10/ErrorBar.ValueType) is Custom, this property will return 0. Setting this property when the ValueType is custom will cause the ValueType to change to FixedValue.

If the [ValueType](https://wiki.softartisans.com/display/EW10/ErrorBar.ValueType) is not Custom, then this property specifies the error in both the positive and negative direction. This may be a fixed (absolute) value, a percentage of the data point's value, or a standard deviation, depending on the ValueType.

If you create a new error bar using ExcelWriter, then the Value will have a default value of 2 for the 2007 Office file formats (.xlsx, .xlsm, etc), and a value of 0 for the 2003 Office file formats (.xls).